, tushu007.com

## <<Excel 2007 800 >>

 $<<$ Excel 2007  $800$  >>

- 13 ISBN 9787562440628
- 10 ISBN 756244062X

出版时间:2007-4

页数:282

PDF

更多资源请访问:http://www.tushu007.com

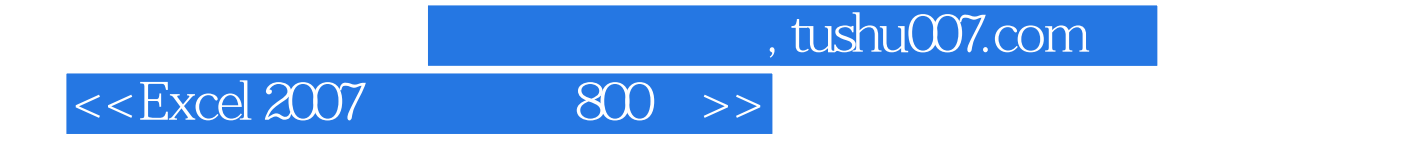

Excel 2007

 $\begin{array}{ll} \text{, tushu007.com} \\ \text{800} & \text{>>} \end{array}$ 

 $<<$ Excel  $2007$ 

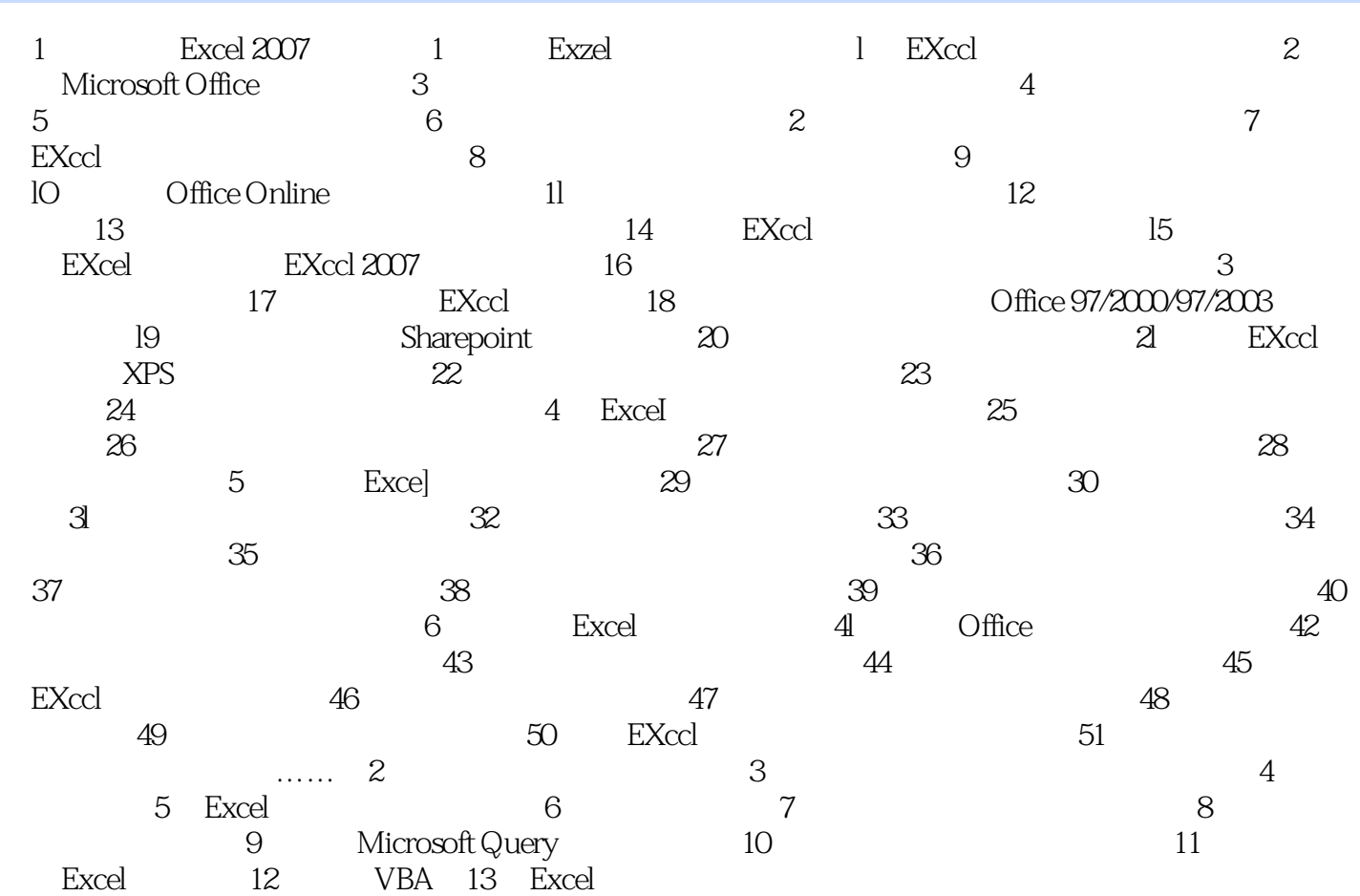

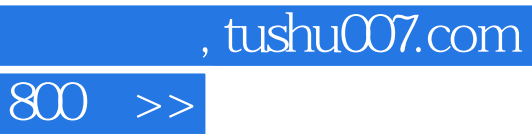

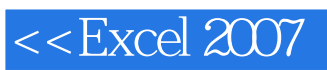

本站所提供下载的PDF图书仅提供预览和简介,请支持正版图书。

更多资源请访问:http://www.tushu007.com